**CHARTE DE BON USAGE DES SYSTEMES D'INFORMATION ET DU RESEAU AU CIHEAM-IAMM**

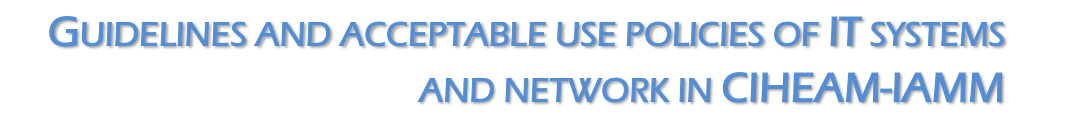

## **A REMPLIR PAR L'UTILISATEUR** TO BE COMPLETED BY THE USER

**IAM MONTPELLIER** 

MATIOUE

**Pour accéder aux ressources numériques et à Internet au CIHEAM-IAMM**, vous devez ouvrir un compte auprès du Service Informatique. Cette ouverture ne peut se faire [sans la signature de la](http://informatique.iamm.fr/images/procedures/OT_Charte_IAMM.pdf)  [charte c](http://informatique.iamm.fr/images/procedures/OT_Charte_IAMM.pdf)i-jointe.

> To access digital resources and the internet from the CIHEAM-IAMM, you must ask the Computing Department to open an account for you. You will be asked to sign the attached guidelines to get your account.

# **AVANT** de vous présenter au **Service Informatique**, vous devez :

- $\triangleright$  Lire la charte ci-jointe,
- $\triangleright$  Parapher (vos initiales) au bas des pages 2 et 3,
- > Compléter et signer les informations de la dernière page,
- [seulement pour les étudiants IAMM : vous munir de votre Carte d'Etudiant],

 Compléter (de manière lisible en LETTRE CAPITALE) les informations suivantes :

- BEFORE coming to the Computing Department, you must :
- $\triangleright$  Read the attached Guidelines,
- $\triangleright$  Initial pages 2 and 3,
- $\triangleright$  Complete the last page and sign it,
- $\triangleright$  [only for IAMM students : bring you Student **Identity Card]**,
- $\triangleright$  Legibly fill in the following fields (in CAPITAL LETTERS) :

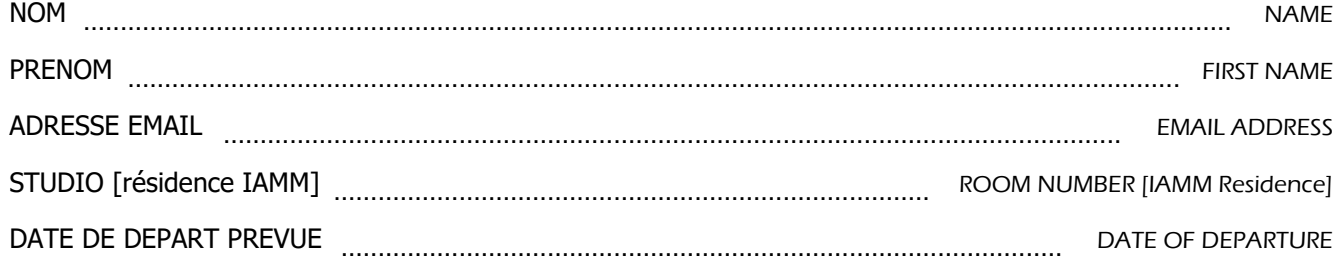

# **A REMETTRE AU SERVICE INFORMATIQUE TO BE RETURNED TO THE COMPUTING DEPARTMENT (BAT. A - RDC )** (BAT. A – GROUND FLOOR )

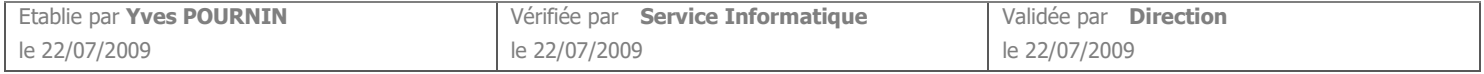

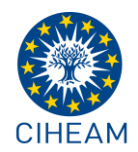

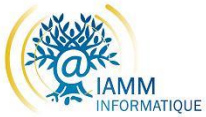

# **1 OBJECTIF:**

La présente charte a pour objet de définir les conditions d'accès et les règles d'utilisation des outils informatiques et de l'accès à Internet mis à la disposition des utilisateurs par le **CIHEAM-IAMM**.

Les ressources informatiques et les services Internet du **CIHEAM-IAMM** sont mis à la disposition des utilisateurs à des fins d'enseignement, de culture, de recherche et de diffusion d'informations scientifiques et pédagogiques.

Etant donné qu'un réseau est caractérisé par l'interdépendance de ses utilisateurs, un trouble ou

# **2 PRINCIPES A RESPECTER :**

acte malveillant peut atteindre toute la communauté. Pour le bon fonctionnement du réseau et le respect de ses utilisateurs, le **CIHEAM-IAMM** souscrit à un code de bonne conduite à respecter en matière d'utilisation d'Internet.

**Pour accéder aux services, les utilisateurs doivent s'engager sur les termes de la présente charte.**

### **2.1 finalité de l'utilisation**

L'accès aux moyens informatiques et à l'Internet est strictement *personnel et incessible. Cet accès est à des fins professionnelles*, à savoir enseignement, recherche, développements techniques, transfert de technologies, diffusion d'informations scientifiques, techniques et culturelles, expérimentations de nouveaux services présentant un caractère d'innovation technique.

A ce titre, est interdite toute utilisation des ressources informatiques et d'Internet à des fins, commerciales (autres que dans le cadre d'activités de formation, de culture ou de recherche), ou à des fins ludiques (jeux multimédia « en réseau » ou autres).

L'utilisateur ne peut, en aucun cas, donner accès à titre commercial ou non, rémunéré ou non, au réseau à des tiers.

#### **2.2 utilisation loyale du réseau**

Toute opération offerte au public, sous quelle que dénomination que ce soit, pour faire naître l'espérance d'un gain qui serait acquis par la voie du sort, notamment les loteries, est strictement interdite.

Tout utilisateur est responsable de l'utilisation rationnelle des ressources du réseau auquel il a accès de manière à éviter toute consommation abusive et/ou détournée de ces ressources.

Plus particulièrement, il doit :

- a) Utiliser de manière loyale le réseau en évitant de créer ou de générer des données ayant pour effet la saturation du réseau ou encore épuiser les ressources de ses équipements.
- b) Appliquer les recommandations de sécurité de l'établissement qui permet le raccordement,
- c) Signaler toute tentative de violation de son compte, ou d'intrusion sur ses équipements.

Toute utilisation malveillante destinée à perturber ou porter atteinte au réseau auquel il a accès **sera sanctionnée.**

- **2.3 licité du contenu échangé**
- 2.3.1 respect du droit à la propriété « intellectuelle »

Les données téléchargées via Internet et/ou diffusées sur Internet doivent avoir été obtenues licitement et ne pas porter atteinte au droit des tiers. L'utilisateur des ressources informatiques et d'Internet doit veiller au respect du droit de propriété d'autrui, et plus particulièrement :

- L'utilisation des logiciels sur le réseau ou sur des machines indépendantes s'effectue dans le respect des termes de la licence d'utilisation,
- Il s'interdit la reproduction des logiciels commerciaux autre que pour l'établissement d'une copie de sauvegarde,
- Il respecte les droits de propriété intellectuelle sur des œuvres protégées<br>(livres, logos, pièces musicales. (livres, logos, pièces musicales, cinématographiques, images, logiciels…), qui font interdiction d'utiliser, de reproduire et d'exploiter ces œuvres sans l'autorisation de l'auteur ou du titulaire des droits.

#### 2.3.2 respect du droit des personnes

Il est interdit à tout utilisateur de porter atteinte à la vie privée d'autrui par un procédé quelconque et notamment par la transmission sans son consentement de son image ou de ses écrits diffusés à titre confidentiel ou privé.

De manière générale, l'utilisateur veille au respect de la personnalité, de l'intimité et de la vie privée d'autrui, y compris des mineurs.

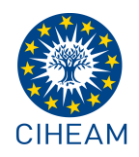

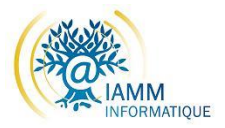

#### 2.3.3 respect de l'ordre public

Le CIHEAM IAMM ne saurait être un vecteur de la provocation et à ce titre, l'utilisateur agit dans le respect de l'ordre public et s'interdit notamment toute provocation à un acte malveillant de quelle que nature que ce soit (trouble à l'ordre public, propos diffamatoires, injurieux, incitation au racisme, incitation au terrorisme, incitation au suicide) ou toute diffusion de message à caractère violent de nature à porter atteinte à la dignité humaine.

# **3 DU BON USAGE DES RESSOURCES DOCUMENTAIRES EN LIGNE :**

Dans le cadre de ses missions le Centre de Documentation Méditerranéen (CDM) met à la disposition de ses usagers des ressources en ligne que l'établissement achète, sélectionne ou produit : bases de données, livres, revues, thèses et mémoires, ressources pédagogiques.

Les règles d'utilisation des ressources documentaires en ligne s'appliquent à tout étudiant, enseignant-chercheur et lecteur autorisé ayant accès au réseau informatique de l'IAMM.

#### **3.1 Conditions d'accès**

Les ressources en ligne sont accessibles via le site web de l'IAMM rubrique « Ressources et Publications » notamment à partir du : catalogue en ligne du CDM, du portail de revues Cairn, du portail de la collection Options Méditerranéennes et de la revue de presse.

Les ressources en ligne peuvent être accessibles sur site et/ou à distance 24h/24. Chaque utilisateur accède aux ressources en ligne sur authentification à partir de la page d'accueil du catalogue en ligne. La procédure d'authentification est individuelle, personnelle et incessible.

L'usager perd son droit d'accès s'il quitte l'IAMM.

#### **3.2 Droits et devoirs des usagers**

La consultation des ressources en ligne implique le respect des points suivants :

 l'usage est strictement personnel et professionnel, c'est à dire limité aux

#### **2.4 confidentialité**

L'utilisateur respecte les contenus à caractère confidentiel, et s'engage particulièrement :

- A ne pas lire, copier, divulguer ou modifier les fichiers d'un autre utilisateur sans y avoir été explicitement autorisé par son propriétaire et/ou son auteur,
- A ne pas intercepter les communications entre tiers.

activités d'étude, d'enseignement, de recherche et d'administration.

- les informations trouvées peuvent être visionnées à l'écran, exportées et/ou imprimées dans les limites d'un usage personnel, raisonnable et non commercial.
- les informations trouvées ne peuvent être transmises sous forme de copies sur supports papier ou électronique à des personnes extérieures à l'IAMM.

#### **3.3 L'usager s'engage :**

- à respecter la charte de l'IAMM pour le bon usage de l'informatique et des réseaux
- à respecter les lois françaises en vigueur, notamment celles relatives à la propriété intellectuelle et les termes des contrats relatifs au droit de copie.
- à mentionner la source des documents ou informations lors de citations brèves selon les règles énoncées dans le Guide de présentation de la Bibliographie Scientifique : http://www.iamm.fr/content/download/2309/174 66/file/guide\_normes\_biblio.pdf

Le non-respect des conditions d'utilisation des ressources en ligne entraîne une coupure de l'accès soit individuelle soit collective (l'éditeur a le droit de supprimer l'accès à la ressource en cas de téléchargement abusif).

# **4 SANCTIONS ENCOURUES :**

L'utilisateur qui enfreint une des règles énoncées dans la présente charte encoure des sanctions disciplinaires et/ou la suppression de son accès aux ressources informatique du CIHEAM IAMM.

De plus, il peut faire l'objet de poursuites pénales.

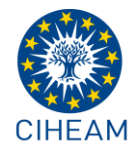

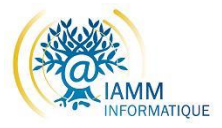

Après avoir lu et paraphé (écrire vos initiales en bas à droite de chaque page) complétez l'encart ci-dessous : Having read and initialed (write your initials at the bottom right of each page) complete the box below :

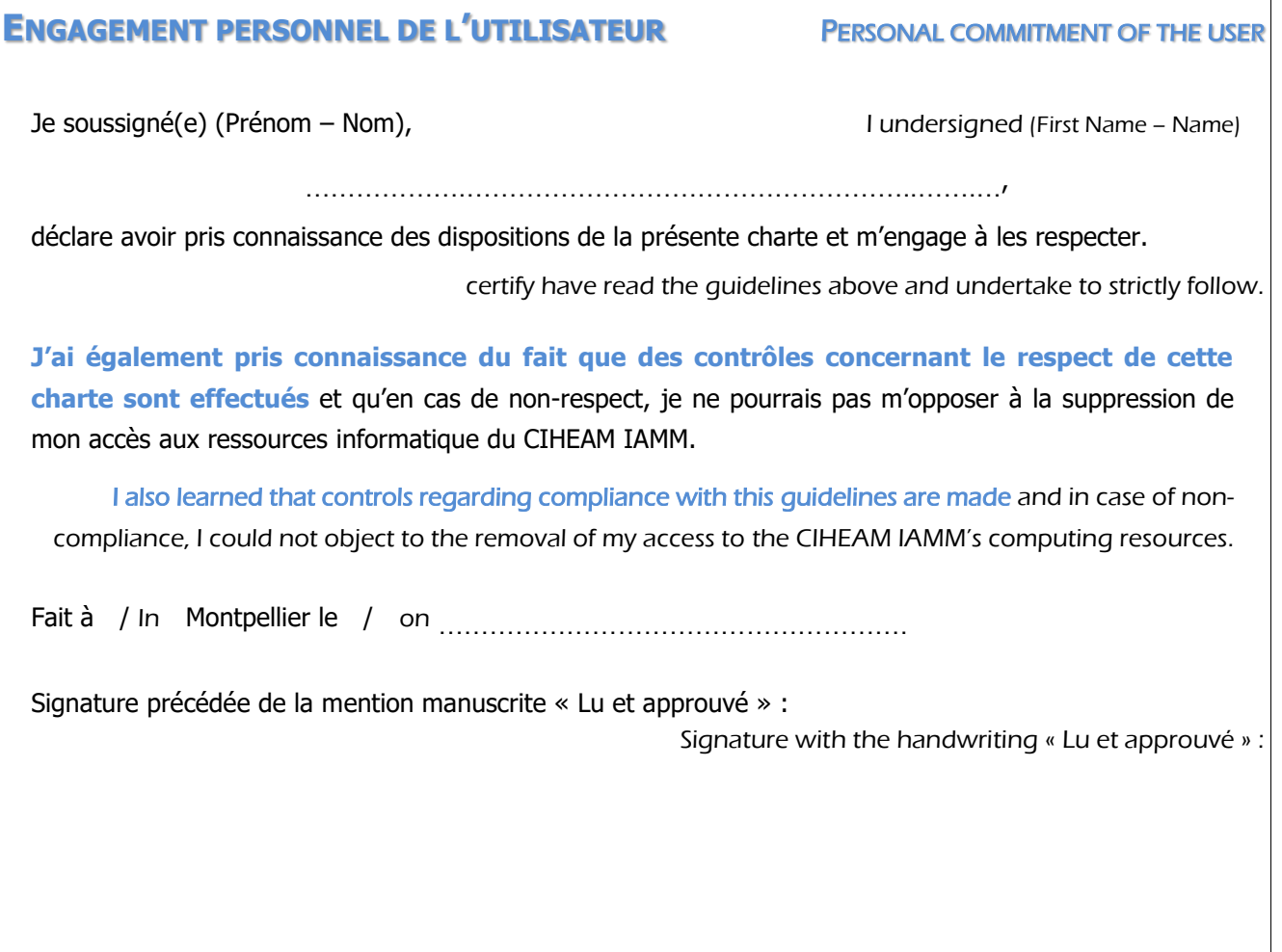

# **REFERENCES:**

[https://informatique.iamm.fr](https://informatique.iamm.fr/)

# **SUIVI DES MODIFICATIONS:**

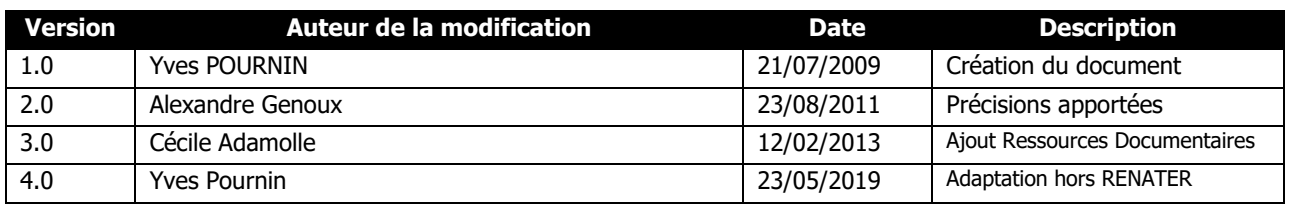